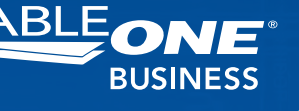

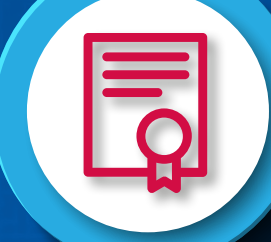

 $\bullet$ 

 $\bigcirc$ 

## *Contact Your Internet Service Provider*

If your connection speed is lackluster, take a moment to review your current internet service contract. What type of connection are you currently paying for? Check to make sure that your speed test matches your current service package.

# *Tips for Getting the Fastest Internet*

 $\bullet$ 

## *Consider an Equipment Upgrade*

Sometimes, your internet speed may be lacking due to outdated or malfunctioning hardware. You might consider swapping out your existing router and/or modem with a newer version, especially if it's more than about five years old.

### *Plug Devices Directly Into Port*

If possible, try plugging your devices directly into your modem or router for faster internet. While it may not be a practical option for all devices, your business computer or laptop should be easy to connect directly to the port.

### *Set Up a Password-Protected Network*

Finally, if you haven't done so already, set up your business Wi-Fi on a password-protected network. Not only will this help to protect sensitive business data, but it will also prevent unauthorized users from connecting and draining your connection speed.

*Contact Cable ONE Business to learn more about the options available to your business.*